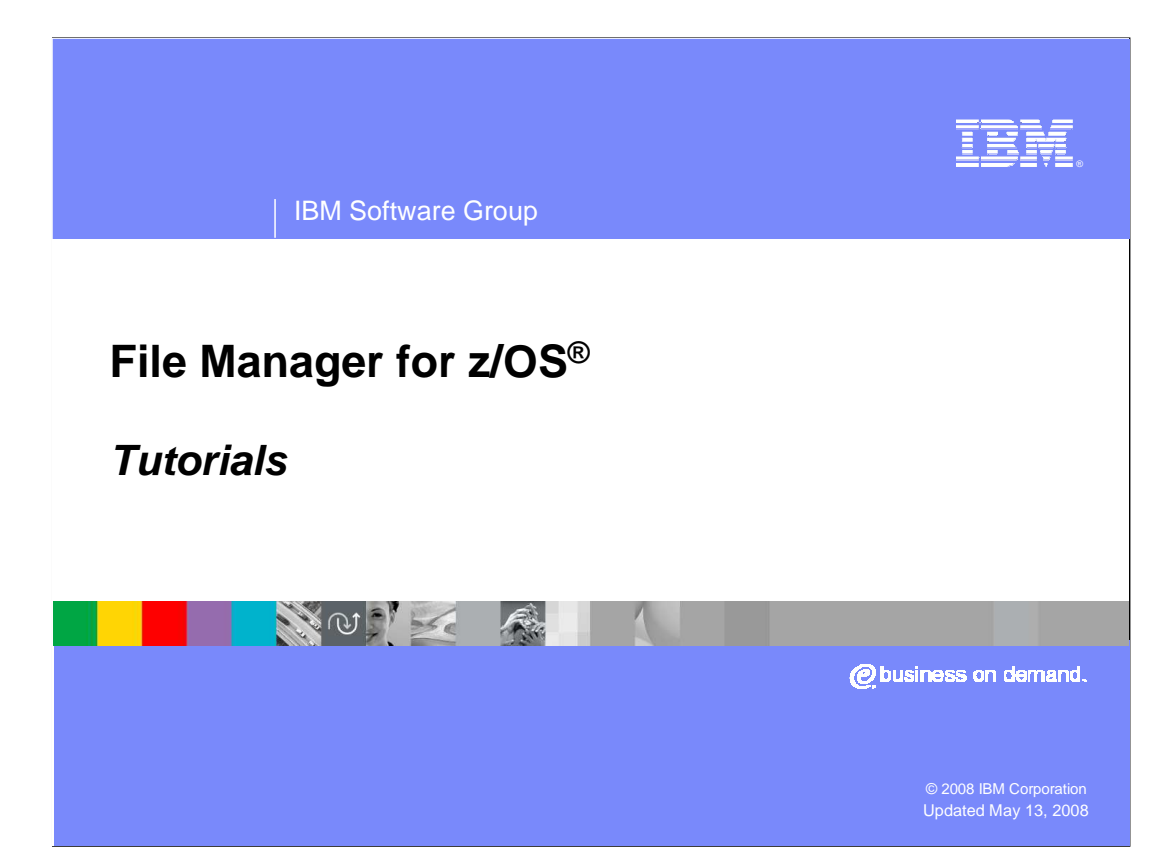

 Welcome! And thank you for taking the time to explore the tutorials for File Manager for z/OS.

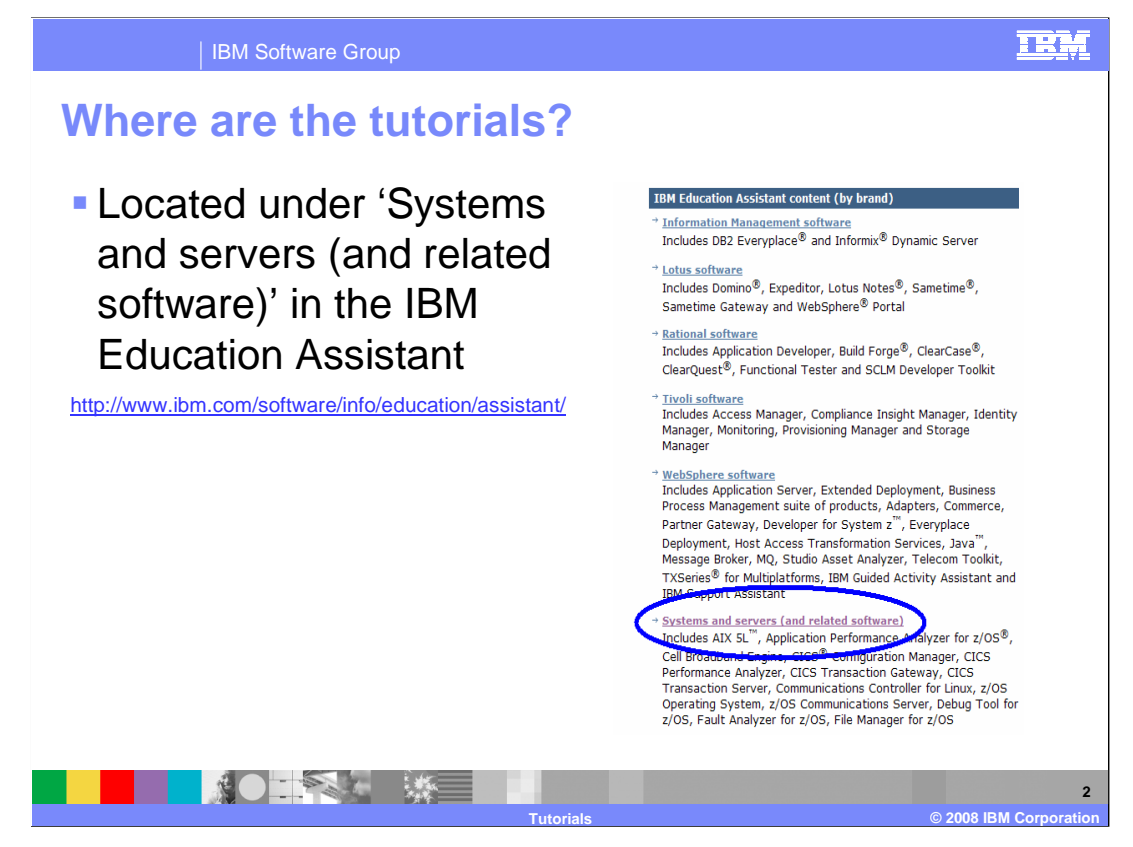

 The File Manager for z/OS tutorials are located in the IBM Education Assistant in the 'Systems and servers (and related software)' category. In fact, all available tutorials for the IBM System z Enterprise Development Tools and Compilers products are located in the 'Systems and servers (and related software)' category. The URL for the IBM Education Assistant is provided here.

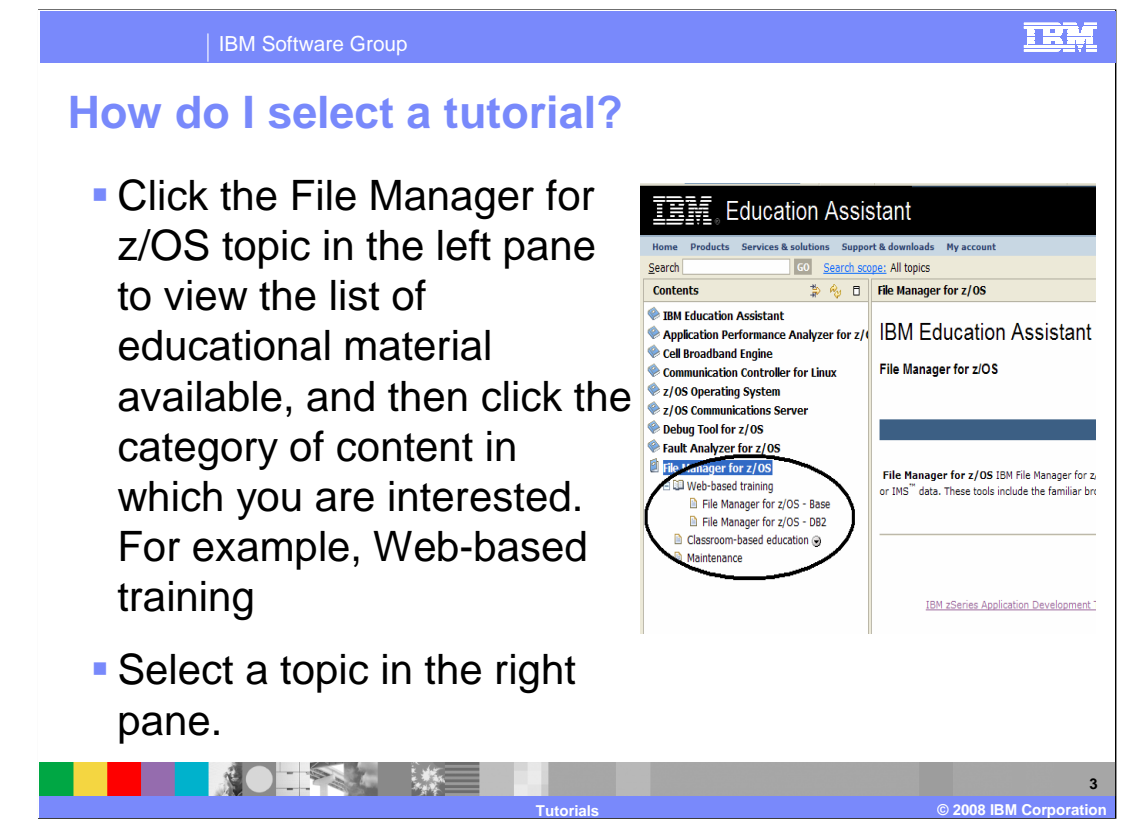

 Once you have opened the IBM Education Assistant information center, you can click a product name in the left pane to expand the topic categories for that product. Then, expand the topic category that you are interested in. You can then select any topic by clicking on it.

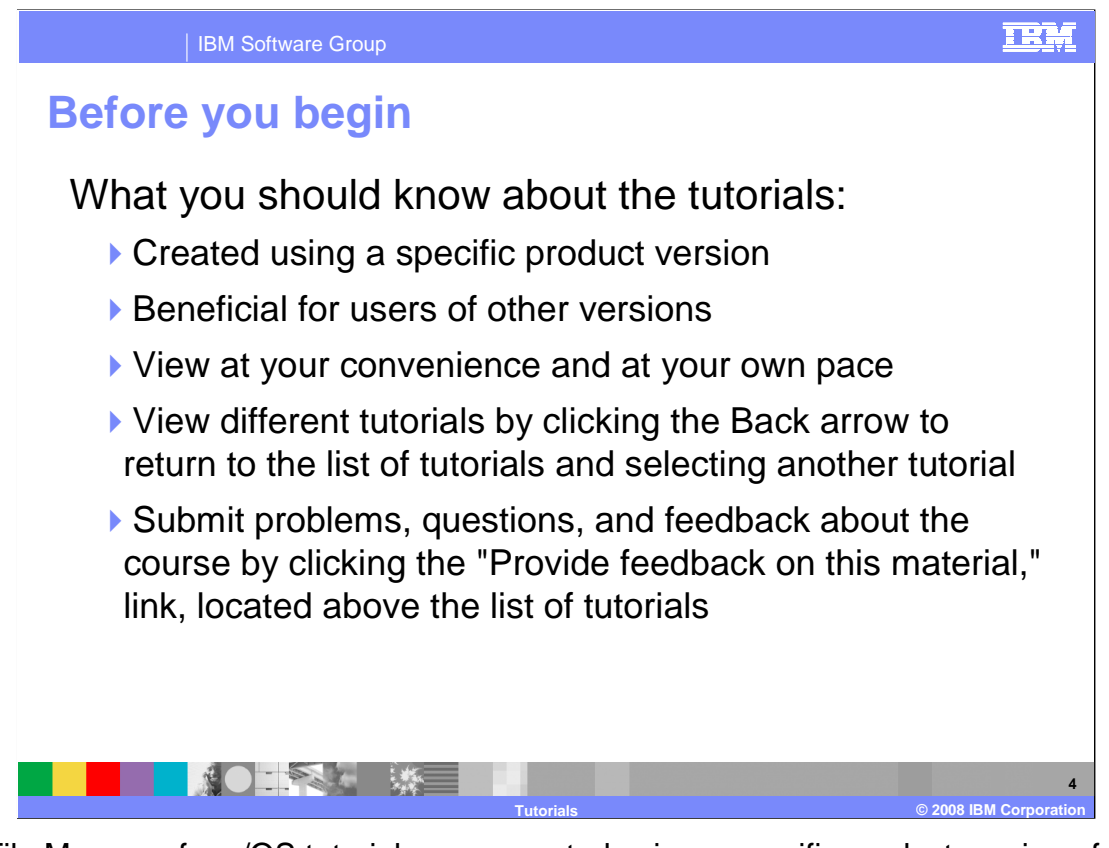

 The File Manager for z/OS tutorials were created using a specific product version of File Manager for z/OS. Therefore, the screen captures provided in the tutorials reflect the functionality provided in the version used. However, users of other versions of the product can also benefit from these tutorials.

 You can view these tutorials at any time, and while viewing them, you can use the buttons at the bottom of the presentation window to restart or pause the tutorial.

 Once you have completed a tutorial, you can use the Back arrow or click the 'Web-based training' link in the left pane to again display the list of tutorials.

 If you wish to provide feedback on any of these tutorials, or any other aspect of the IBM Education Assistant, please click the 'Provide feedback on this material' link, which is located above the list of tutorials on the 'Web-based training' page.

 We hope you find these tutorials informative, and we thank you for taking the time to view them!